## Package 'RCSF'

February 4, 2020

Type Package

Title Airborne LiDAR Filtering Method Based on Cloth Simulation

Version 1.0.2

Date 2020-02-04

#### Description

Cloth Simulation Filter (CSF) is an airborne LiDAR (Light Detection and Ranging) ground points filtering algorithm which is based on cloth simulation. It tries to simulate the interactions between the cloth nodes and the corresponding LiDAR points, the locations of the cloth nodes can be determined to generate an approximation of the ground surface <https://www.mdpi.com/2072-

4292/8/6/501/htm>.

**Depends**  $R (= 3.1.0)$ 

Suggests testthat

License Apache License 2.0

Encoding UTF-8

LazyData true

LinkingTo Rcpp

Imports Rcpp

RoxygenNote 7.0.2

#### NeedsCompilation yes

Author Jean-Romain Roussel [aut, cre, cph],

Jianbo Qi [aut, cph], Wuming Zhang [cph], Peng Wan [cph], Hongtao Wang [cph], State Key Laboratory of Remote Sensing Science, Institute of Remote Sensing Science and Engineering, Beijing Normal University [cph]

Maintainer Jean-Romain Roussel <jean-romain.roussel.1@ulaval.ca>

Repository CRAN

Date/Publication 2020-02-04 19:30:06 UTC

### <span id="page-1-0"></span>R topics documented:

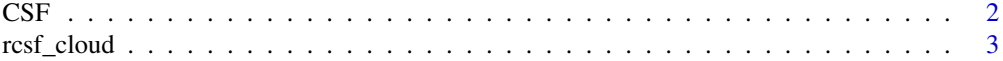

#### **Index** [4](#page-3-0)

CSF *Airborne LiDAR filtering method based on Cloth Simulation*

#### Description

Airborne LiDAR filtering method of ground points based on Cloth Simulation (Zhang et al. 2016, see references). This function is an R wrapper around the library written by the orignal authors of the algorithm. The ALS point cloud is inverted, and then a rigid cloth is used to cover the inverted surface. By analyzing the interactions between the cloth nodes and the corresponding LiDAR points, the locations of the cloth nodes can be determined to generate an approximation of the ground surface.

#### Usage

```
CSF(
cloud,
sloop_smooth = FALSE,
class_{threshold} = 0.5,
cloth\_resolution = 0.5,
rigidness = 1L,
iterations = 500L,
time\_step = 0.65)
```
#### Arguments

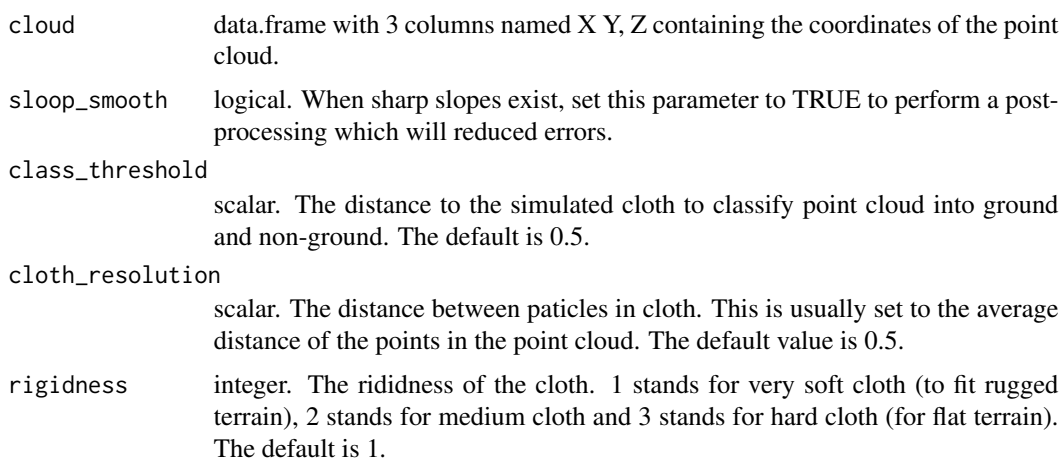

#### <span id="page-2-0"></span>rcsf\_cloud 3

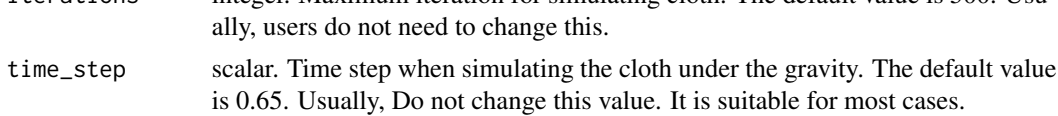

#### Value

An integer vector containing the ids of the points that belong on the ground.

#### References

W. Zhang, J. Qi\*, P. Wan, H. Wang, D. Xie, X. Wang, and G. Yan, "An Easy-to-Use Airborne LiDAR Data Filtering Method Based on Cloth Simulation", Remote Sens., vol. 8, no. 6, p. 501, 2016

#### Examples

data(rcsf\_cloud) head(rcsf\_cloud)

id\_ground = CSF(rcsf\_cloud)

rcsf\_cloud *Airborne LiDAR point cloud*

#### Description

A dataset containing a small point cloud aquiered with airborne LiDAR.

#### Usage

rcsf\_cloud

#### Format

A data frame with 28668 rows and 3 variables:

X x coordinates

Y y coordinates

Z z coordinates

# <span id="page-3-0"></span>Index

#### ∗Topic datasets rcsf\_cloud, [3](#page-2-0)

CSF, [2](#page-1-0)

rcsf\_cloud, [3](#page-2-0)